### Adaptive Cross Approximation II Fehlerabschätzungen

*Roman Jud, 18.6.2004*

# Vortragsübersicht

Rückblende m

> *Erinnerung an die wesentlichen Definitionen, Sätze und den ACA-Algorithmus*

- Fehleranalyse beim ACA-Algorithmus P.
- Wahl der Pivot-ElementeH

# Rückblende

Worum geht es?

Das ACA-Verfahren (Adaptive Cross Approximation) ist ein Algorithmus zur Erzeugung von Niedrigrang-Approximationen von Matrizen, basierend auf Matrixeinträgen ohne explizite Verwendung des Kerns  $\kappa(x, y)$ .

## **unvollständige Niedrigrang-Approximation**

- **Ziel:** Matrix-Partition in Blöcke  $(t_1, t_2) \subset \mathcal{I} \times \mathcal{I}$  so, dass für die zugehörigen Definitionsbereiche  $X_t := \bigcup X_i = \bigcup \text{supp}\varphi_i$ gilt:  $i \in t$ i∈t
	- diam $(X_{t_2}) \leq \eta \cdot \text{dist}(X_{t_1}, X_{t_2})$  (Zulässigkeitsbedingung) oder
		- $\min\{\#t_1, \#t_2\} = 1$  (Block degeneriert zu einem Vektor)

## **Vorgehen:**

Wir betrachten einen einzelnen Block  $B \in \mathbb{R}^{m \times n}$  der zu partitionierenden Matrix in  $\mathbb{R}^{N \times N}$  mit den Einträgen:

$$
b_{ij} := \int_{\Gamma} \kappa(x, y_i) \varphi_j(x) \, ds_x \qquad i = 1, \dots, m
$$

- $\Gamma$  Hyperfläche des  $\mathbb{R}^d$
- κ Kern der Fredhomschen IG

 $y_i \in X_i := \text{supp } \varphi_i$  Kollokationspunkte (vgl. Kollokationsverfahren)  $\{\varphi_1,\ldots,\varphi_N\}$  Funktionenbasis für die gesuchte Lösung  $s_x$ Flächenelement des x-Bereichs

## Definition:  $\mathcal{L}_j \kappa$  − Funktionen

Vor:  $\kappa: \Gamma \times \mathbb{R}^d \to \mathbb{R}$  asymptotisch glatt bzgl.  $y$ 

**Def:** 
$$
\mathscr{L}_{j} \kappa : \mathbb{R}^{d} \setminus \overline{X_{t_{1}}} \to \mathbb{R}
$$
  
 $(\mathscr{L}_{j} \kappa)(y) := \int_{\Gamma} \kappa(x, y) \varphi(x) ds_{x}$   $j = 1, ..., n$ 

### **Bemerkungen**:

- $\kappa$  asymptotisch glatt bzgl.  $y : \Leftrightarrow \kappa(x, \cdot) \in C^{\infty}(\mathbb{R}^d \setminus \{x\})$  für fast alle  $x \in \Gamma$  $|D_y^{\alpha}\kappa(x,y)| \leq c_p |x-y|^{g-p}$   $\forall g < 0, \alpha \in \mathbb{N}_0^d$
- $\bullet \kappa$ asymptotisch glatt bzgl.  $y \implies \mathscr{L}_j \kappa$  wohldefiniert
- Einträge des betrachteten Matrixblocks  $B \in \mathbb{R}^{m \times n}$

$$
b_{ij} := \int_{\Gamma} \kappa(x, y_i) \varphi_j(x) \, ds_x = \mathscr{L}_j(y_i)
$$

## **Übersicht zum Algorithmus**

geg:  $\bullet \ y_1, \dots, y_m \text{ mit } y_i \in X_i = \text{supp } \varphi_i \subset \Gamma$  Kollokationspunkte

- $B \in \mathbb{R}^{m \times n}$  einzelner Block der zu approx. Matrix
- $m' \in \mathbb{N}$  "Matrix-Erweiterungsgrad"

### *Vorbereitungsschritt: Matrix-Erweiterung*

! Mit geeigneten Punkten  $\zeta_1, \ldots, \zeta_{m'} \in \mathbb{R}^d$ (nicht genauer beschrieben) bilde den Vektor

$$
z:=(\zeta_1,\ldots,\zeta_{m'},y_1,\ldots,y_m)\in\mathbb{R}^{(m'+m)}
$$

Damit erweitern wir die Matrix  $B \in \mathbb{R}^{m \times n}$ ,  $b_{ij} = (\mathscr{L}_j \kappa)(y_i) =$ :<br>|-<br>| 1 Γ  $\kappa(x,y_i)\varphi_j(x)\,ds_x$ 

um  $m'$  Zeilen zu einer Matrix  $\widehat{B} \in \mathbb{R}^{(m'+m)\times n}$  mit  $\widehat{b}$  $\widehat{h...}$  $\widehat{\overline{\imath}_j} := (\mathscr{L}_j \kappa)(z_i)$ 

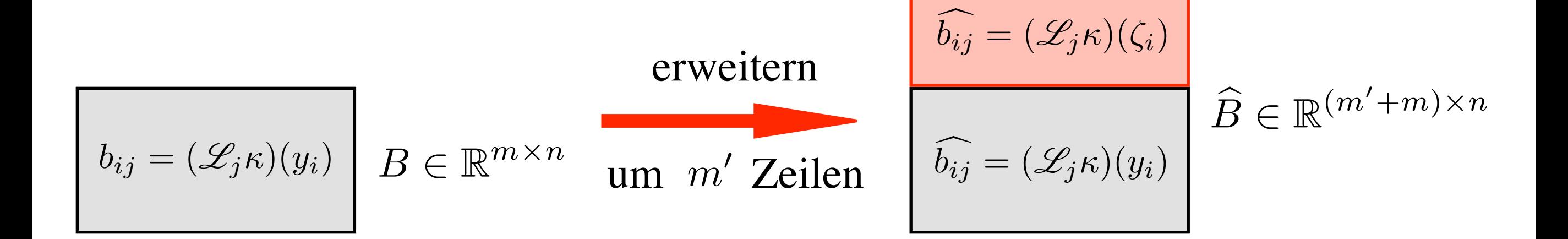

## **Übersicht zum Algorithmus**

• Der Algorithmus liefert für den steigenden "Approximationsgrad"  $k \in \mathbb{N}$  (Laufvariable) die Spaltenvektoren

$$
\hat{u}_k \in \mathbb{R}^{m'+m}
$$
und  $v_k \in \mathbb{R}^n$ 

• Die approximierende Matrix für die um  $m'$  erweiterte Matrix  $\widehat{B}$ ist dann gegeben durch

$$
\widehat{B} \approx \widehat{S}_k := \sum_{\ell=1}^k \widehat{u}_l v_l^T
$$

$$
\in \mathbb{R}^{(m'+m)\times n}
$$

 $k \in \mathbb{R}$  ist der Wert der Laufvariable  $k$  am Ende des Algorithmus

respektive in Restterm-Schreibweise

$$
\widehat{B} = \widehat{S}_k + \widehat{R}_k
$$

 $\mathbb{R} \ni \gamma_k \mathrel{\mathop:}= (\tilde{v}_k)_{j_k}$ **wiederhole für**  $j=1,\ldots,n$  $k := 1;$  $i_1 := 1;$ falls  $\tilde{v}_k$  verschwindet, dann  $i_k := i_k + 1;$  $(\tilde{v}_k)_j := (\mathscr{L}_j \kappa)(\zeta_{i_k}) \sum^{k-1}$  $\ell = 1$  $(\hat{u}_\ell)_{i_k} (v_\ell)_j$ sonst beginne  $v_k := \gamma_k \hat{v}_k;$  $\overline{\mathtt{für} \quad i=1,\ldots,m'+m}$  $j_k := \mathrm{argmax}_{j=1,\ldots,n} |(\tilde{v}_k)_j|;$  $(\hat{u}_k)_i := (\mathscr{L}_{j_k} \kappa)(z_i) \frac{k-1}{\sum}$  $\ell = 1$  $(\hat{u}_\ell)_i(v_\ell)_{j_k}$  $i_{k+1} := i_k + 1;$ <br>  $k := k + 1;$ beende  $\frac{1}{\text{solange}}$  bis  $\overline{i_k} > m'$ −1 ;<br>,

**wiederhole für** k := 1; i<sup>1</sup> := 1; j = 1, . . . , n sonst beginne v<sup>k</sup> := γkvˆk; R ! für i = 1, . . . , m! + m falls verschwindet, dann v˜<sup>k</sup> i<sup>k</sup> := i<sup>k</sup> + 1; j<sup>k</sup> := argmaxj=1,...,n|(v˜k)<sup>j</sup> |; (v˜k)<sup>j</sup> := (Ljκ)(ζ<sup>i</sup><sup>k</sup> ) − k !−1 !=1 (uˆ!)<sup>i</sup><sup>k</sup> (v!)<sup>j</sup> (uˆk)<sup>i</sup> := (L<sup>j</sup><sup>k</sup> κ)(zi) − k !−1 !=1 (uˆ!)i(v!)<sup>j</sup><sup>k</sup> <sup>i</sup><sup>k</sup>+1 := <sup>i</sup><sup>k</sup> <sup>+</sup> 1; <sup>k</sup> := <sup>k</sup> <sup>+</sup> 1; beende **solange bis** i<sup>k</sup> > m! γ<sup>k</sup> := (v˜k)<sup>j</sup><sup>k</sup> −1 ;

- Der Approximationsgrad  $k$ und der Index  $i_1$  werden mit 1 initialisiert.
- Wie gross  $i_1$  wird, entscheidet sich in der kleinen Programmschleife.

k := 1;  
\ni\_1 := 1;  
\n**Wiederhole für** 
$$
j = 1, ..., n
$$

In der kleinen Programmschleife wird der Hilfsvektor  $\tilde{v}_k \in \mathbb{R}^n$  konstruiert. Er dient zur Berechnung des Vektors  $v_k \in \mathbb{R}^n$ , welcher in als  $v_{\ell}$  in Erscheinung tritt. •  $v_k$  darf nicht der Nullvektor sein. •  $\widehat{B} \approx \widehat{S}_k := \sum^n$ k  $\ell = 1$  $\hat{u}_\ell v_\ell^T$ 

**wiederhole für**  $j=1,\ldots,n$  $k := 1;$  $i_1 := 1;$ sonst beginne  $|v_k := \gamma_k \hat{v}_k;$  $\mathbb{R} \ni \gamma_k \mathrel{\mathop:}= (\tilde{v}_k)_{j_k}$  $\overline{\mathtt{für} \quad i=1,\ldots,m'+m}$ falls  $\tilde{v}_k$  verschwindet, dann  $i_k := i_k + 1;$  $j_k := \mathrm{argmax}_{j=1,\ldots,n} |(\tilde{v}_k)_j|;$  $(\tilde{v}_k)_j := (\mathscr{L}_j \kappa)(\zeta_{i_k}) \sum^{k-1}$  $\ell = 1$  $(\hat{u}_\ell)_{i_k} (v_\ell)_j$  $(\hat{u}_k)_i := (\mathscr{L}_{j_k} \kappa)(z_i) \frac{k-1}{\sum}$  $\ell = 1$  $(\hat{u}_\ell)_i(v_\ell)_{j_k}$  $i_{k+1} := i_k + 1;$ <br>  $k := k + 1;$ beende  $\frac{1}{\text{solange}}$  bis  $\overline{i_k} > m'$ −1 ;<br>,

• "argmax" liefert den Index des maximalen Elementes einer Liste (hier: Vektor  $\tilde{v}_k$ ) • Für das Pivotelement  $(\tilde{v}_k)_{j_k}$ (vgl. später) gilt stets  $(\tilde{v}_k)_{j_k} \neq 0$ , da der Vektor  $\tilde{v}_k$  gemäss der kleinen Schlaufe des Algorithmus nicht verschwindet.  $\gamma_k$  ist also wohldefiniert.

**wiederhole für**  $j=1,\ldots,n$  $k := 1;$  $i_1 := 1;$ sonst beginne  $v_k := \gamma_k \hat{v}_k;$  $\mathbb{R} \ni \gamma_k \mathrel{\mathop:}= (\tilde{v}_k)_{j_k}$  $\overline{\mathtt{für} \quad i=1,\ldots,m'+m}$ falls  $\tilde{v}_k$  verschwindet, dann  $i_k := i_k + 1;$  $j_k := \operatorname{argmax}_{j=1,\ldots,n} |(\tilde{v}_k)_j|;$  $(\tilde{v}_k)_j := (\mathscr{L}_j \kappa)(\zeta_{i_k}) \sum^{k-1}$  $\ell = 1$  $(\hat{u}_\ell)_{i_k} (v_\ell)_j$  $(\hat{u}_k)_i := (\mathscr{L}_{j_k} \kappa)(z_i) \frac{k-1}{\sum}$  $\ell = 1$  $(\hat{u}_\ell)_i(v_\ell)_{j_k}$  $i_{k+1} := i_k + 1;$ <br> $k := k + 1;$ beende  $\frac{1}{\text{solange}}$  bis  $\overline{i_k} > m'$ −1 ;<br>,

Berechnung von  $\hat{u}_k \in \mathbb{R}^{m'+m}$  und  $v_k \in \mathbb{R}^n$ welche zur Berechnung von verwendet werden. (Wiederum treten die Vektoren in der Summe als  $\hat{u}_{\ell}, v_{\ell}$  in Erscheinung.) **Hauptteil**  $\widehat{B} \approx \widehat{S}_k := \sum^n \hat{u}_\ell v_\ell^T$  $\overset{-}{k}$  $\ell = 1$ 

**wiederhole für**  $j=1,\ldots,n$  $k := 1;$  $i_1 := 1;$ sonst beginne  $|v_k := \gamma_k \hat{v}_k;$  $\mathbb{R} \ni \gamma_k \mathrel{\mathop:}= (\tilde{v}_k)_{j_k}$  $\overline{\mathtt{für} \quad i=1,\ldots,m'+m}$ falls  $\tilde{v}_k$  verschwindet, dann  $i_k := i_k + 1;$  $j_k := \mathrm{argmax}_{j=1,\ldots,n} |(\tilde{v}_k)_j|;$  $(\tilde{v}_k)_j := (\mathscr{L}_j \kappa)(\zeta_{i_k}) \sum^{k-1}$  $\ell = 1$  $(\hat{u}_\ell)_{i_k} (v_\ell)_j$  $(\hat{u}_k)_i := (\mathscr{L}_{j_k} \kappa)(z_i) \frac{k-1}{\sum}$  $\ell = 1$  $(\hat{u}_\ell)_i(v_\ell)_{j_k}$  $i_{k+1} := i_k + 1;$ <br> $k := k + 1;$ beende  $\frac{1}{\text{solange}}$  bis  $\overline{i_k} > m'$ −1 ;<br>,

#### **Beachte:**

Mit  $i_{k+1}$  wird eine neue Variable initialisiert.  $k$  wird hingegen nur inkrementiert.

**wiederhole für**  $j=1,\ldots,n$  $k := 1;$  $i_1 := 1;$ sonst beginne  $\ket{v_k := \gamma_k \hat{v}_k;}$  $\mathbb{R} \ni \gamma_k \mathrel{\mathop:}= (\tilde{v}_k)_{j_k}$  $\overline{\mathtt{für} \quad i=1,\ldots,m'+m}$ falls  $\tilde{v}_k$  verschwindet, dann  $i_k := i_k + 1;$  $j_k := \mathrm{argmax}_{j=1,\ldots,n} |(\tilde{v}_k)_j|;$  $(\tilde{v}_k)_j := (\mathscr{L}_j \kappa)(\zeta_{i_k}) \sum^{k-1}$  $\ell = 1$  $(\hat{u}_\ell)_{i_k} (v_\ell)_j$  $(\hat{u}_k)_i := (\mathscr{L}_{j_k} \kappa)(z_i) \frac{k-1}{\sum}$  $\ell = 1$  $(\hat{u}_\ell)_i(v_\ell)_{j_k}$  $i_{k+1} := i_k + 1;$ <br>  $k := k + 1;$ beende  $\frac{1}{\text{solange}}$  bis  $\overline{i_k} > m'$ −1 ;<br>,

Abruchbedingung der grossen Programmschlaufe.

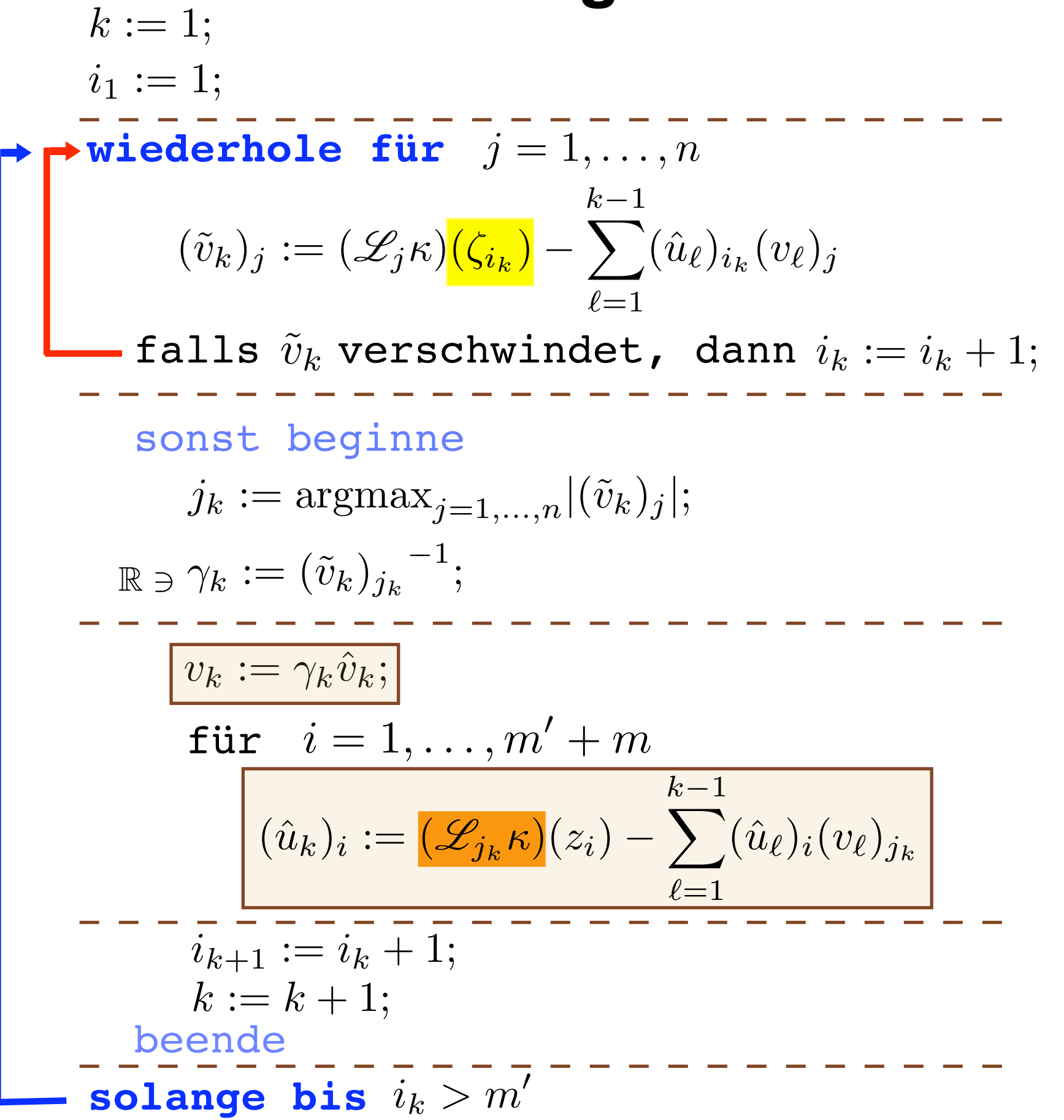

wird im Algorithmus nur in den ersten  $m'$  Zeilen und in den Spalten  $j_1, \ldots, j_k$  berechnet; daher die Bezeichnung *unvollständige* Approximation für diesen Algorithmus. **Schlussbemerkung**  $m^\prime$  $\widehat{B}=(b_{ij})_{i,j}=((\mathscr{L}_j\kappa)(z_i))_{i,j}$ 

#### **Definition:** k-tes Restglied R  $\stackrel{\textstyle\frown}{D}$  $\overline{k}$

Vor:  $\bullet$   $k$ "Approx'grad" bei Abbruch des Algorithmus  $\hat{S}_k := \sum_{i=1}^n \hat{u}_\ell v_\ell^T$  Approximation von  $\hat{B} \in \mathbb{R}^{(m'+m)\times n}$  $\overline{k}$  $\ell$  - 1  $\hat{u}_\ell v_\ell^T$ •

Def:  $\hat{R}$  $\overline{\stackrel{\textstyle\frown}{D}}$  $k := \widehat{B} - \widehat{S}_k$  $k_k$  k-tes Restglied

### *weiteres Vorgehen:*

Wir konstruieren rekursiv Funktionen  $r_k(x, y)$ ,  $s_k(x, y)$ und stellen eine Beziehung zum Restglied  $\widehat{R}_k$  her.  $\overleftarrow{D}$  $\overline{k}$ 

## Definition:  $r_k, s_k$

Verankerung:

$$
r_0(x, y) := \kappa(x, y)
$$

$$
s_0(x, y) := 0
$$

rekursiv:

$$
r_k(x, y) := r_{k-1}(x, y) - \gamma_k(\mathcal{L}_{j_k} r_{k-1})(y)r_{k-1}(x, \zeta_{i_k})
$$

$$
s_k(x, y) := s_{k-1}(x, y) + \gamma_k(\mathcal{L}_{j_k} r_{k-1})(y)r_{k-1}(x, \zeta_{i_k})
$$

### **Erinnerung/Bemerkungen:**

- $\bullet \quad (\mathscr{L}_{j_k} r_{k-1}) := \emptyset$ Γ  $r_{k-1}(x,y)\varphi_{j_k}(x)\,ds_x$
- $j_k = \text{argmax}_{j=1,\dots,n} |(\tilde{v}_k)_j|$
- $i_k$  wird in der kleinen Schlaufe des Algorithmus bestimmt

#### $r_k \leftrightarrow \widehat{R}$  $\stackrel{\textstyle\frown}{D}$ Lemma 3.2: Beziehung  $r_k \leftrightarrow R_k$

Vor:  $k \geq 1$ 

Beh: Für alle  $1 \leq i \leq m' + m$ ;  $1 \leq j \leq n$  gilt

$$
\boxed{(\widehat{R}_k)_{ij} = (\mathscr{L}_j r_k)(z_i)}
$$

Erinnerung:  $z = (\zeta_1, \ldots, \zeta_{m'}, y_1, \ldots, y_m)$ 

Lemma 3.3: Trägerbereich von  $\mathscr{L}_{j_\ell} r_k$ Vor:  $\bullet$   $k \geq 0$  $\bullet 1 \leq \ell \leq k$ 

Beh:

$$
\boxed{(\mathscr{L}_{j_{\ell}}r_k)(y) = 0} \qquad \forall y \in \mathbb{R}^d \setminus X_{t_1}
$$

Der Träger von  $\mathcal{L}_{j_{\ell}} r_k$  liegt also in  $X_{t_1} = \bigcup_{i \in t_1} \text{supp } \varphi_i$ .

### **Abkürzende Schreibweise**

$$
(\mathscr{L}_j \kappa)([\zeta]_k) := \left(\begin{array}{c} (\mathscr{L}_j \kappa)(\zeta_{i_1}) \\ \vdots \\ (\mathscr{L}_j \kappa)(\zeta_{i_k}) \end{array}\right)
$$

Der Zeilenauswahlindex ie läuft von  $\ell = 1$  bis  $\ell = k$ .

$$
([\mathscr{L}]_{k}\kappa)(y):=\left(\begin{array}{c}(\mathscr{L}_{j_{1}}\kappa)(y) \\ \vdots \\ (\mathscr{L}_{j_{k}}\kappa)(y)\end{array}\right)
$$

Der **Spalten**auswahlindex läuft von  $\ell = 1$  bis  $\ell = k$ .  $j_{\ell}$ 

#### **Definition:** Matrix A  $\widehat A_k \in \mathbb{R}^{k \times k}$

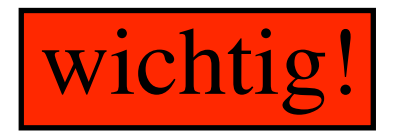

$$
\widehat{A}_k := \left( \begin{array}{ccc} ({\mathscr L}_{j_1} \kappa)(\zeta_{i_1}) & \cdots & ({\mathscr L}_{j_k} \kappa)(\zeta_{i_1}) \\ \vdots & & \vdots \\ ({\mathscr L}_{j_1} \kappa)(\zeta_{i_k}) & \cdots & ({\mathscr L}_{j_k} \kappa)(\zeta_{i_k}) \end{array} \right) \text{Volldarstellung}
$$

$$
=\left(\begin{array}{ccc}(\mathscr{L}_{j_1} \kappa)([\zeta]_k)&\cdots&(\mathscr{L}_{j_k} \kappa)([\zeta]_k)\end{array}\right)\text{Spaltendarstellung}
$$

$$
= \begin{pmatrix} ([\mathscr{L}]_k \kappa)(\zeta_{i_1})^T \\ \vdots \\ ([\mathscr{L}]_k \kappa)(\zeta_{i_k})^T \end{pmatrix}
$$

**Zeilendarstellung**

Erinnerung (Lineare Algebra): **Cramersche Regel**

$$
\textbf{Vor:} \quad \bullet \quad A \in GL(n, \mathbb{K})
$$

•  $a^1, \ldots, a^n \in \mathbb{R}^n$  Spaltenvektoren von A

Ann:  $Ax = b$  mit  $b \in \mathbb{R}^n$ 

**Beh:** 
$$
x_i = \frac{\det(a^1, ..., a^{i-1}, b, a^{i+1}, ..., a^n)}{\det A}
$$

#### *Bemerkung:*

Wegen  $det(A^T) = det(A)$  gilt eine analoge Aussage auch für das Ersetzen der i-ten Zeile durch den Vektor  $b$ .

 $M_k(\ell, y) \in \mathbb{R}^{k \times k}$  entsteht aus  $\widehat{A}_k$  durch **Ersetzen**  $\ell_{\blacklozenge}([\mathscr{L}]_k \kappa)(y)$ der  $\ell$ -ten Zeile  $([\mathscr{L}]_k \kappa)(\zeta_{i_\ell})$  durch den **allgemeinen Zeilenvektor**  $\left( \left[ \mathscr{L} \right]_k \kappa \right) (y)$ .

#### **Beachte:**

A  $\widehat{\widehat{A}}$  $_k = A$  $\widehat{\widehat{\Lambda}}$  $k(\ell, j_{\ell})$  $\ell$ -te Spalte durch  $\ell$ -te Spalte ersetzen

 $\overline{A}$  $\widehat{\widehat{A}}$  $k = M_k(\ell, \zeta_{i_\ell})$  $\ell$ -te Zeile durch  $\ell$ -te Zeile ersetzen

•  $M_k(\ell, y) \in \mathbb{R}^{k \times k}$  entsteht aus  $\widehat{A}_k$ 

A •  $\widehat{A}_k(\ell, j) \in \mathbb{R}^{k \times k}$  entsteht aus  $\widehat{A}_k$  durch **Ersetzen** der l-ten Spalte durch die j-te Spalte.

Definition: "Cramersche" Matrizen A

 $k(\ell,j),\,\,M_k(\ell,y)$ wichtig!

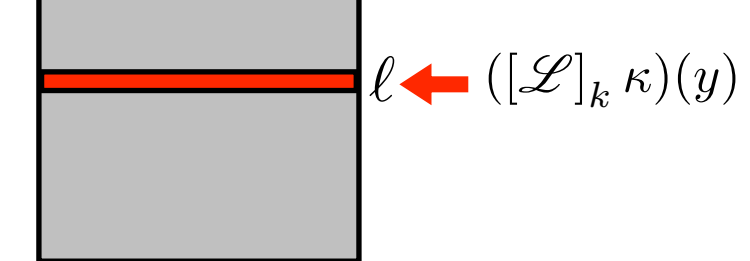

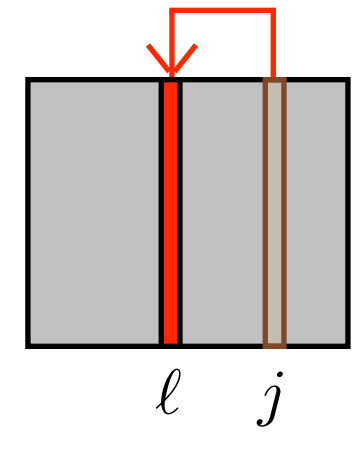

 $\widehat{\Lambda}$ 

#### Lemma 3.4: **Determinante von**  $\widehat{A}$  $\widehat{\widehat{A}}$  $\overline{k}$

Beh: Es gelten folgende rekursive Formeln:

• Fall:  $1 \leq \ell < k$ 

> $\det A$  $\widehat A_k(\ell,j) = \gamma_k^{-1} \det \widehat A$  $\widehat A_{k-1}(\ell,j)-(\mathscr{L}_{j} r_{k-1})(\zeta_{i_k})\det \widehat A$  ${}_{k-1}(\ell,j_k)$

\n- Fall: 
$$
\ell = k
$$
\n- $k = 1$ :  $\det \widehat{A}_1(1, j) = (\mathscr{L}_j \kappa)(\zeta_{i_1})$
\n- $k > 1$ :  $\det \widehat{A}_k(k, j) = (\mathscr{L}_j r_{k-1})(\zeta_{i_k}) \det \widehat{A}_{k-1}$
\n

insbesondere wegen A  $\widehat{\widehat{\Lambda}}$  $_k = A$  $\widehat{\widehat{\Lambda}}$  $k(\ell, j_{\ell})$ 

$$
\det \widehat{A}_k = \prod_{\ell=1}^k \gamma_\ell^{-1}
$$

Beachte:

$$
\gamma_{\ell}^{-1} \neq 0 \quad \forall \ell = 1, \ldots, k \implies \boxed{\widehat{A}_k \in GL(k, \mathbb{R})}
$$

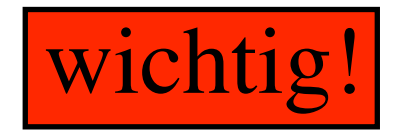

Folgende Darstellung des Kerns  $\kappa$  ist von fundamentaler Bedeutung für die Analyse des Approximationsfehlers  $\kappa$ 

### Lemma 3.2: **Kern-Zerlegungssatz**

Vor: Die Folgen  $\{s_k\}_k$  und  $\{r_k\}_k$  seien gegeben durch  $r_0(x, y) := \kappa(x, y);$   $s_0(x, y) = 0$  $r_k(x, y) := r_{k-1}(x, y) - \gamma_k(\mathscr{L}_{i_k} r_{k-1})(y) r_{k-1}(x, \zeta_{i_k})$  $s_k(x, y) := s_{k-1}(x, y) + \gamma_k(\mathscr{L}_{i_k} r_{k-1})(y) r_{k-1}(x, \zeta_{i_k})$ 

Beh: Es gilt folgende Zerlegung des Kerns

$$
s_k(x, y) + r_k(x, y) = \kappa(x, y)
$$

wobei für  $k \geq 1$ 

$$
s_k(x, y) = \underbrace{([\mathcal{L}]_k \kappa)(y)^T \quad \widehat{A}_k^{-1} \quad \kappa(x, [\zeta]_k)}_{\in \mathbb{R}^{1 \times k}} \in \mathbb{R}^{1 \times k} \quad \in \mathbb{R}^{k \times k}
$$

# Hauptteil

# Motivation

**Satz:**  $\mathscr{L}_j s_k$  als Interpolant von  $\mathscr{L}_j \kappa$ 

**Beh:** i) 
$$
(\mathcal{L}_j s_k)(y) = \sum_{k=1}^k \frac{\det M_k(\ell, y)}{\det \widehat{A}_k} (\mathcal{L}_j \kappa)(\zeta_{i_k})
$$

ii)  $\mathscr{L}_j s_k$  ist der eindeutig definierte Interpolant von  $\mathscr{L}_j \kappa$  zu den Stützstellen  $\zeta_{i_1}, \ldots, \zeta_{i_k}$  im Raum span  $\{\mathscr{L}_{j_1}\kappa, \ldots, \mathscr{L}_{j_k}\kappa\}.$ 

### Bemerkungen:

- i) folgt aus der Cramerschen Regel und dem Kern-Zerlegungssatz. Wir beweisen ihn hier nicht.
- $\mathbf{i}$ )  $\Rightarrow$   $\mathbf{ii}$ ) zeigen wir nun anhand eines allgemeinen Interpolationsprinzips für  $\mathbb{R}^d \to \mathbb{R}$ -Funktionen. • i)  $\Rightarrow$  ii)

# $B$ eweis  $i) \Rightarrow ii)$

• Sei  $\Phi := {\varphi_1, \ldots, \varphi_k}$  eine Basis von  $\mathbb{R}^d \to \mathbb{R}$ -Funktonen,  $x_1,\ldots,x_k\in\mathbb{R}^d,\,f_1,\ldots,f_k\in\mathbb{R}$  Stützpunkte, Stützwerte  $d, f_1, \ldots, f_k \in \mathbb{R}$ 

$$
\begin{aligned}\n\bullet \text{ Def:} \\
M_{\ell}(x) &:= \begin{pmatrix} \varphi_1(x_1) & \cdots & \varphi_k(x_1) \\ \vdots & & \vdots \\ \varphi_1(x) & \cdots & \varphi_k(x) \\ \vdots & & \vdots \\ \varphi_1(x_k) & \cdots & \varphi_k(x_k) \end{pmatrix} \leftarrow \ell \\
\text{Annahme: } \det M \neq 0\n\end{aligned}
$$

• **Def:**  $\chi_{\ell}(x) := \frac{\det M_{\ell}(x)}{\det M} \in \text{span } \Phi \Rightarrow \boxed{\chi_{\ell}(x_i) = \delta_{i\ell}}$   $\chi$  ist also eine Lagrange-Funktion für die Interpolation  $\chi_{\ell}(x) := \frac{\det M_{\ell}(x)}{\det M_{\ell}(x)} \in \text{span } \Phi \Rightarrow \boxed{\chi_{\ell}(x_i) = \delta_{i\ell}} \quad \text{and}$ 

• **Def:**  $L_k^{\Phi}(x) := f_1 \chi_1(x) + \ldots + f_k \chi_k(x)$ 

**Bemerkung:**  $(\mathscr{L}_j s_k)(y) = \sum$  $\boldsymbol{k}$  $k=1$  $\det M_{\bm{k}}(\ell,y)$  $\det A_k$  $(\mathscr{L}_j\kappa)(\zeta_{i_k})$ Dieser Interplant löst das Interpolationsproblem  $L_k^{\Phi}(x_i) = f_i \quad i = 1, \ldots, k$ eindeutig.

 $\frac{\det M\ell(\mu)}{\det M} \in \text{span } \Phi \Rightarrow \chi_{\ell}(x_i) = \delta_{i\ell}$ 

also entspricht in unserem Satz  $\widehat{A} \leftrightarrow M$  und  $M(\ell, y) \leftrightarrow M_{\ell}(x)$ .

# Fehleranalyse

### *Vorgehensweise:*

Wir wollen den Interpolationsfehler des Interpolanten

$$
\mathcal{L}_j s_k \text{ von } \mathcal{L}_j \kappa \text{ an den Stellen } \zeta_{i_1}, \ldots, \zeta_{i_k}
$$

untersuchen.

Um dies zu tun, setzen wir den Interpolationsfehler

zum Fehler des Interpolanten in einem anderen Funktionenraum  $\mathscr{L}_j r_k$  auf dem Raum Span  $\{\mathscr{L}_{j_1}\kappa,\ldots,\mathscr{L}_{j_k}\kappa\}$ in Beziehung.  $\text{span}\,\Psi\;=\{\psi_1,\ldots,\psi_{m'}\}$ 

### Lemma 3.6: **Fehlerabschätzung der Koll'matrix-Komponenten**

Vor:  $i_1, \ldots, i_k$  durch den Algorithmus erzeugt

Beh: Die Funktionen  $\mathscr{L}_j r_k$  erfüllen

$$
\left(\mathcal{L}_j r_k)(y) = E_{m'}^{\Psi} \left[\mathcal{L}_j \kappa\right] - \sum_{\ell=1}^k \frac{\det \widehat{A}_k(\ell, j)}{\det \widehat{A}_k} E_{m'}^{\Psi} \left[\mathcal{L}_{j_\ell} \kappa\right](y) \quad \forall y \in \mathbb{R}^d \backslash \overline{X}_{t_1}
$$

#### **Bemerkung:**

Wenn wir für y die Kollokationspunkte  $y_i \in X_i = \text{supp } \psi_i$  einsetzen, erhalten wir eine Fehlerabschätzung für die Matrixeinträge der Kollokationsmatrix

$$
a_{ij} = (\mathscr{L}_j \kappa)(y_i) = (\mathscr{L}_j (s_k + r_k)) (y_i) = (\mathscr{L}_j s_k)(y_i) + (\mathscr{L}_j r_k)(y_i)
$$

$$
\left(\mathcal{L}_j r_k)(y) = E_{m'}^{\Psi} \left[\mathcal{L}_j \kappa\right] - \sum_{\ell=1}^k \frac{\det \widehat{A}_k(\ell,j)}{\det \widehat{A}_k} E_{m'}^{\Psi} \left[\mathcal{L}_{j_\ell} \kappa\right](y) \quad \forall y \in \mathbb{R}^d \backslash \overline{X}_{t_1}
$$

### **Beweis-Übersicht**

• Wir zeigen im Wesentlichen die Beziehung

$$
\left(\mathscr{L}_{j}r_{k}\right)=E_{m'}^{\Psi}\left[\mathscr{L}_{j}\kappa\right]\left(y\right)-\sum_{\ell=1}^{k}E_{m'}^{\Psi}\left[\mathscr{L}_{j\ell}\kappa\right]\left(y\right)\left(\widehat{A}_{k}^{-1}(\mathscr{L}_{j}\kappa)\left(\left[\zeta\right]_{k}\right)\right)_{\ell}
$$

• Mit der Cramerschen Regel können wir  $(A_k^{-1}(\mathscr{L}_{j^k})([\zeta]_k))$ <sub>e</sub>bestimmen  $\left(\widehat{A}_k^{-1}(\mathscr{L}_j\kappa)([\zeta]_k)\right)$  $\overline{ }$  $\ell$ 

$$
\widehat{A}_k x = (\mathscr{L}_j \kappa)([\zeta]_k) \in \mathbb{R}^k \Rightarrow x_\ell = \frac{\det \widehat{A}_k(\ell, j)}{\det \widehat{A}_k}
$$

$$
\widehat{A}_k x = (\mathscr{L}_j \kappa)([\zeta]_k) \in \mathbb{R}^k \Rightarrow x = \widehat{A}_k^{-1}(\mathscr{L}_j \kappa)([\zeta]_k)
$$

$$
\left\{\widehat{A}_k^{-1}(\mathscr{L}_j\kappa)(\left[\zeta\right]_k)\right)_\ell = \frac{\det \widehat{A}_k(\ell,j)}{\det \widehat{A}_k}
$$

Die Behauptung ist dann offensichtlich bewiesen.

Wir zeigen im Folgenden also den ersten Punkt.

### **Schritt 1:** Notation **Bewe**

Sei  $\chi_i$  die i-te *Lagrange-Funktion* bzgl. System  $\Psi := {\psi_1, \dots, \psi_{m'}}$  und Stützstellen  $\{\zeta_1, \ldots, \zeta'_m\}$ , d.h.

$$
\chi_i(\zeta_{\ell})=\delta_{i\ell}
$$

• **Def:**  $\chi(y) \vcentcolon=$  $\bigg)$  $\overline{\mathcal{L}}$  $\chi_1(y)$ . . .  $\chi_{m'}(y)$  $\setminus$  $\Big\}$ 

Der Interpolant •

$$
L_{m'}^{\Psi} \left[ \mathscr{L}_{j} \kappa \right] (y) := \sum_{\ell=1}^{m'} (\mathscr{L}_{j} \kappa)(\zeta_{i_{\ell}}) \, \chi_{\ell}(y)
$$

hat in Vektorschreibsweise also die Form

$$
L_{m'}^{\Psi}[\mathscr{L}_{j} \kappa](y) = (\mathscr{L}_{j} \kappa)(\left[\zeta\right]_{m'})^T \chi(y)
$$

$$
\in \mathbb{R}^{1 \times m'} \quad \in \mathbb{R}^{m'}
$$

### **Schritt 2:** Summenaufspaltung bzgl. Indizes  $\{i_1, \ldots, i_k\}$

Die im Algorithmus erzeugten Auswahlindizes  $\{i_1, \ldots, i_k\}$  können auf  $\mathbb{N} \cap [1, m']$ in unregelmässigen Abständen verteilt sein:

**Beweis**

 $m' + m$ 

Wiederhole für 
$$
j = 1, \ldots, n
$$

\n
$$
(\tilde{v}_k)_j := (\mathcal{L}_j \kappa)(\zeta_{i_k}) - \sum_{\ell=1}^{k-1} (\hat{u}_\ell)_{i_k} (v_\ell)_j
$$

\nfalls  $\tilde{v}_k$  verschillset, dann  $i_k := i_k + 1$ ;

\nconst beginne

\n...

\ni.e.,  $i_{k+1} := i_k + 1$ ;

\nbeende

\nSolange bis  $i_k > m'$ 

\n
$$
\boxed{\uparrow \qquad \qquad \uparrow \qquad \qquad \uparrow \qquad \qquad \uparrow \qquad \qquad \uparrow \qquad \qquad \uparrow \qquad \qquad \uparrow \qquad \uparrow
$$

**blau:** Zwischenbereiche

#### **Schritt 2:** Summenaufspaltung bzgl. Indizes  $\{i_1, \ldots, i_k\}$ **Beweis**

Die im Algorithmus erzeugten Auswahlindizes  $\{i_1, \ldots, i_k\}$  können auf  $\mathbb{N} \cap [1, m']$ in unregelmässigen Abständen verteilt sein:

Wir spalten die Summe des Interpolanten

$$
L_{m'}^{\Psi}\left[\mathscr{L}_{j}\kappa\right](y)=\sum_{\ell=1}^{m'}(\mathscr{L}_{j}\kappa)(\zeta_{i_{\ell}})\,\chi_{\ell}(y)
$$

nun bzgl. dieser Auswahlindizes auf und erhalten

$$
L_{m'}^{\Psi}[\mathcal{L}_{j}\kappa](y) = \sum_{i=1}^{i_{1}-1}(\mathcal{L}_{j}\kappa)(\zeta_{i})\chi_{i}(y) + \sum_{\ell=1}^{k} \left[ (\mathcal{L}_{j}\kappa)(\zeta_{i_{\ell}})\chi_{i_{\ell}}(y) + \sum_{i=i_{\ell}+1}^{i_{\ell+1}-1}(\mathcal{L}_{j}\kappa)(\zeta_{i})\chi_{i}(y) \right]
$$
  
\n1 *i*<sub>1</sub> *i*<sub>2</sub> *i*<sub>3</sub> *i*<sub>4</sub> *i*<sub>5</sub> *i*<sub>k-2</sub> *i*<sub>k-1</sub> *i*<sub>k</sub> *m' m'+m*  
\n**rot:** Auswahlindizes  
\n**blau:** Zwischenbereiche

**(1)**

**Bemerkung:** Der Beweis orientiert sich im Wesentlichen an dieser Aufspaltung!

Schritt 3:

Für alle  $i \in \mathbb{N}$  der Zwischenbereiche  $i_{\ell} < i < i_{\ell+1}$  gilt: **a)**  $(\mathscr{L}_j r_\ell)(\zeta_i) = 0$ 

daher folgt mit

Lemma 3.5: **Kern-Zerlegungssatz i)**  $s_k(x, y) + r_k(x, y) = \kappa(x, y)$ ii)  $s_k(x, y) = ([\mathscr{L}]_k \kappa)(y)^T \widehat{A}_k^{-1} \kappa(x, [\zeta]_k)$ 

$$
0 = (\mathcal{L}_j r_\ell)(\zeta_i) = (\mathcal{L}_j(\kappa - s_\ell))(\zeta_i) = (\mathcal{L}_j \kappa)(\zeta_i) - (\mathcal{L}_j s_\ell)(\zeta_i)
$$
  
\n
$$
= (\mathcal{L}_j \kappa)(\zeta_i) - ([\mathcal{L}]_\ell \kappa)(\zeta_i)^T \widehat{A}_\ell^{-1} (\mathcal{L}_j \kappa)(\zeta_i) \widehat{A}_\ell
$$
  
\n
$$
(\mathcal{L}_j \kappa)(\zeta_i) = ([\mathcal{L}]_\ell \kappa)(\zeta_i)^T \widehat{A}_\ell^{-1} (\mathcal{L}_j \kappa)(\zeta_i) \widehat{A}_\ell
$$

### **Schritt 4:** Bewe

•

nun in Summenschreibweise aus und erhalten • Wir schreiben diesen Ausdruck  $(\mathscr{L}_{j\kappa})(\zeta_i) = ([\mathscr{L}]_{\ell} \kappa)(\zeta_i)^T \widehat{A}_{\ell}^{-1}(\mathscr{L}_{j\kappa})([\zeta]_{\ell})$ 

$$
(\mathscr{L}_{j}\kappa)(\zeta_{i}) = \sum_{\nu=1}^{\ell} \left( ([\mathscr{L}]_{\ell} \kappa)(\zeta_{i})^{T} \widehat{A}_{\ell}^{-1} \right)_{\nu} (\mathscr{L}_{j}\kappa)(\zeta_{i_{\nu}}) \quad (2)
$$

• Die Zwischenbereichs-Terme nach dem Index  $i_1$ 

$$
\left(\mathbf{1}\right) L_{m'}^{\Psi} \left[\mathcal{L}_{j} \kappa\right](y) = \sum_{i=1}^{i_{1}-1} (\mathcal{L}_{j} \kappa)(\zeta_{i}) \chi_{i}(y) + \sum_{\ell=1}^{k} \left[ (\mathcal{L}_{j} \kappa)(\zeta_{i_{\ell}}) \chi_{i_{\ell}}(y) + \sum_{i=i_{\ell}+1}^{i_{\ell+1}-1} (\mathcal{L}_{j} \kappa)(\zeta_{i}) \chi_{i}(y) \right]
$$

können wir nun schreiben als

$$
\sum_{i=i_{\ell}+1}^{i_{\ell+1}-1}(\mathcal{L}_{j}\kappa)(\zeta_{i})\chi_{i}(y)\stackrel{\text{(2)}}{=} \sum_{i=i_{\ell}+1}^{i_{\ell+1}-1} \sum_{\nu=1}^{\ell} \left( ([\mathcal{L}]_{\ell} \kappa)(\zeta_{i})^{T} \hat{A}_{\ell}^{-1} \right)_{\nu} (\mathcal{L}_{j}\kappa)(\zeta_{i_{\nu}})\chi_{i}(y)
$$
\n
$$
= \sum_{\nu=1}^{\ell} (\mathcal{L}_{j}\kappa)(\zeta_{i_{\nu}}) \underbrace{\sum_{i=i_{\ell}+1}^{i_{\ell+1}-1} \left( [\zeta]_{\ell} \kappa)(\zeta_{i})^{T} \hat{A}_{\ell}^{-1} \right)_{\nu} \chi_{i}(y)}_{=: \alpha_{\nu}^{(\ell)}(y)}
$$
\n**Fazit:**\n
$$
\sum_{i=i_{\ell}+1}^{i_{\ell+1}-1} (\mathcal{L}_{j}\kappa)(\zeta_{i})\chi_{i}(y) = \sum_{\nu=1}^{\ell} (\mathcal{L}_{j}\kappa)(\zeta_{i_{\nu}})\alpha_{\nu}^{(\ell)}(y)
$$
\n
$$
\text{wobei} \quad \alpha_{\nu}^{(\ell)}(y) := \sum_{i=i_{\ell}+1}^{i_{\ell+1}-1} \left( [\zeta]_{\ell} \kappa)(\zeta_{i})^{T} \hat{A}_{\ell}^{-1} \right)_{\nu} \chi_{i}(y)
$$
\n
$$
(3)
$$

Schritt 5: Bewe

• Im ersten Zwischenbereich  $1 \leq i < i_1$  gilt:  $\left| \left( \mathcal{L}_{j} \kappa \right) (\zeta_i) = 0 \right|$  a)  $\left| (\mathscr{L}_j \kappa)(\zeta_i) = 0 \right|$ 

Daher verschwindet der erste Summenterm wie folgt:

$$
L_{m'}^{\Psi}[\mathcal{L}_{j}\kappa](y) \stackrel{\text{(1)}}{=} \underbrace{\sum_{i=1}^{i_{1}-1} (\mathcal{L}_{j}\kappa)(\zeta_{i})\chi_{i}(y)}_{\text{a) = 0} + \sum_{i=1}^{k} \left[ (\mathcal{L}_{j}\kappa)(\zeta_{i})\chi_{i}(y) + \sum_{i=i_{\ell}+1}^{i_{\ell+1}-1} (\mathcal{L}_{j}\kappa)(\zeta_{i})\chi_{i}(y) \right]
$$
\n
$$
\text{Wegen Formel von Schritt 4} \quad \underbrace{\sum_{i=i_{\ell}+1}^{i_{\ell+1}-1} (\mathcal{L}_{j}\kappa)(\zeta_{i})\chi_{i}(y)}_{\text{i=i_{\ell}+1}} = \underbrace{\sum_{\nu=1}^{k} (\mathcal{L}_{j}\kappa)(\zeta_{i})\chi_{i}(y)}_{\text{i=i_{\ell}+1}} = \sum_{\nu=1}^{k} (\mathcal{L}_{j}\kappa)(\zeta_{i}\kappa)(\zeta_{i})\chi_{i\ell}(y) + \sum_{\nu=1}^{k} (\mathcal{L}_{j}\kappa)(\zeta_{i}\kappa)\alpha_{\nu}^{(\ell)}(y)
$$
\nRechnen mit Summerzeichene

\n
$$
= \sum_{\ell=1}^{k} (\mathcal{L}_{j}\kappa)(\zeta_{i\ell})\chi_{i\ell}(y) + \sum_{\nu=1}^{k} \sum_{\ell=\nu}^{k} (\mathcal{L}_{j}\kappa)(\zeta_{i\nu})\alpha_{\nu}^{(\ell)}(y)
$$
\n
$$
\text{Zusammenfassen der Summe bzgl.} = \sum_{\ell=1}^{k} (\mathcal{L}_{j}\kappa)(\zeta_{i\ell}) \underbrace{\left(\chi_{i\ell}(y) + \sum_{\nu=\ell}^{k} \alpha_{\ell}^{(\nu)}(y)\right)}_{\text{i=i_{\ell}(\nu)}} = \underbrace{\sum_{\ell=1}^{k} (\mathcal{L}_{j}\kappa)(\zeta_{i\ell})q_{\ell}(y)}_{\text{ii_{\ell}+1}} = \underbrace{\sum_{\ell=1}^{k} (\mathcal{L}_{j}\kappa)(\zeta_{i\ell})q_{\ell}(y)}_{\text{ii_{\ell}+1}} = \underbrace{\sum_{\ell=1}^{k} (\mathcal{L}_{j}\kappa)(
$$

### **Schritt 6: Finale** Beweis

Für den Schluss des Beweises benötigen wir nun im Wesentlichen

$$
\begin{array}{|ll|l|}\hline \text{Lemma 3.5: } \text{Kern-Zerlegungssatz} \\\hline \text{i) } s_k(x,y) + r_k(x,y) = \kappa(x,y) \\\hline \text{iii) } s_k(x,y) = ([\mathscr{L}]_k \kappa)(y)^T \widehat{A}_k^{-1} \kappa(x,[\zeta]_k) \\\hline \text{(}\mathscr{L}_{j}r_k)(y) \stackrel{\text{i)}{=} (\mathscr{L}_{j} \kappa)(y) - (\mathscr{L}_{j} s_k)(y) \stackrel{\text{i}}{=} (\mathscr{L}_{j} \kappa)(y) - ([\mathscr{L}]_k \kappa)(y)^T \widehat{A}_k^{-1} (\mathscr{L}_{j} \kappa)([\zeta]_k) \\\hline \text{(}\mathscr{L}_{j}r_k)(y) - \mathscr{L}_{m'}^{-1} (\mathscr{L}_{j} \kappa)(y) \stackrel{\text{i}}{=} (\mathscr{L}_{j} \kappa)(y) - ([\mathscr{L}]_k \kappa)(y)^T \widehat{A}_k^{-1} (\mathscr{L}_{j} \kappa)([\zeta]_k) \\\hline \text{(}\mathscr{L}_{j} \kappa)(y) - L_{m'}^{\Psi} [\mathscr{L}_{j} \kappa](y) \Big\} + L_{m'}^{\Psi} [\mathscr{L}_{j} \kappa](y) - ([\mathscr{L}]_k \kappa)(y)^T \widehat{A}_k^{-1} (\mathscr{L}_{j} \kappa)([\zeta]_k) \\\hline \text{(}\mathscr{L}_{j} \kappa) \left( \mathscr{L}_{j} \kappa \right) \\\hline \text{(}\mathscr{L}_{j} \kappa] \left( y \right) + (\mathscr{L}_{j} \kappa)([\zeta]_k)^T q(y) - ([\mathscr{L}]_k \kappa)(y)^T \widehat{A}_k^{-1} (\mathscr{L}_{j} \kappa)([\zeta]_k) \\\hline \text{Fromspo-} \\\hline \text{Hernspo-} \\\hline \text{Matrixen} \\\hline \text{Matrixen} \\\hline \text{Matrixen} \\\hline \text{MatrixIn} \\\hline \text{MatrixIn} \\\hline \text{MatrixIn} \\\hline \text{MatrixIn} \\\hline \text{MatrixIn} \\\hline \text{MatrixIn} \\\hline \text{MatrixIn} \\\hline \text{MatrixIn} \\\hline \text{MatrixIn} \\\hline \text{MatrixIn
$$

Dies war gemäss Beweisübersicht zu zeigen.

# Wahl der Pivotelemente

#### Mit Hilfe von

Lemma 3.6: **Fehlerabschätzung der Koll'matrix-Komponenten** Beh:  $(\mathscr{L}_ir_k)(y) = E^{\Psi}_{m'}[\mathscr{L}_j\kappa] - \sum$  $\boldsymbol{k}$  $\ell = 1$  $\det A_k(\ell,j)$  $\det A_k$  $E_{m'}^{\Psi}[\mathscr{L}_{j_{\ell}}\kappa](y) \quad \forall y\in\mathbb{R}^d\backslash\overline{X}_{t_1}$ 

lässt sich nun der **Approximationsfehler kontrollieren**, indem wir die **Koeffizienten abschätzen**.

Im Allgemeinen erzeugt die Wahl von  $j_k$  im Algorithmus keine Untermatrix mit maximaler Determinante im Betrag. Dennoch können wir sehen, dass die Strategie, immer das maximale Element zu wählen, die beste Wahl ist bezüglich maximaler Determinanten, wenn wir alle zuvor gewählten Indizes  $j_1, \ldots j_{k-1}$  festhalten.

Dies zu zeigen, ist Gegenstand des folgenden Lemmas.

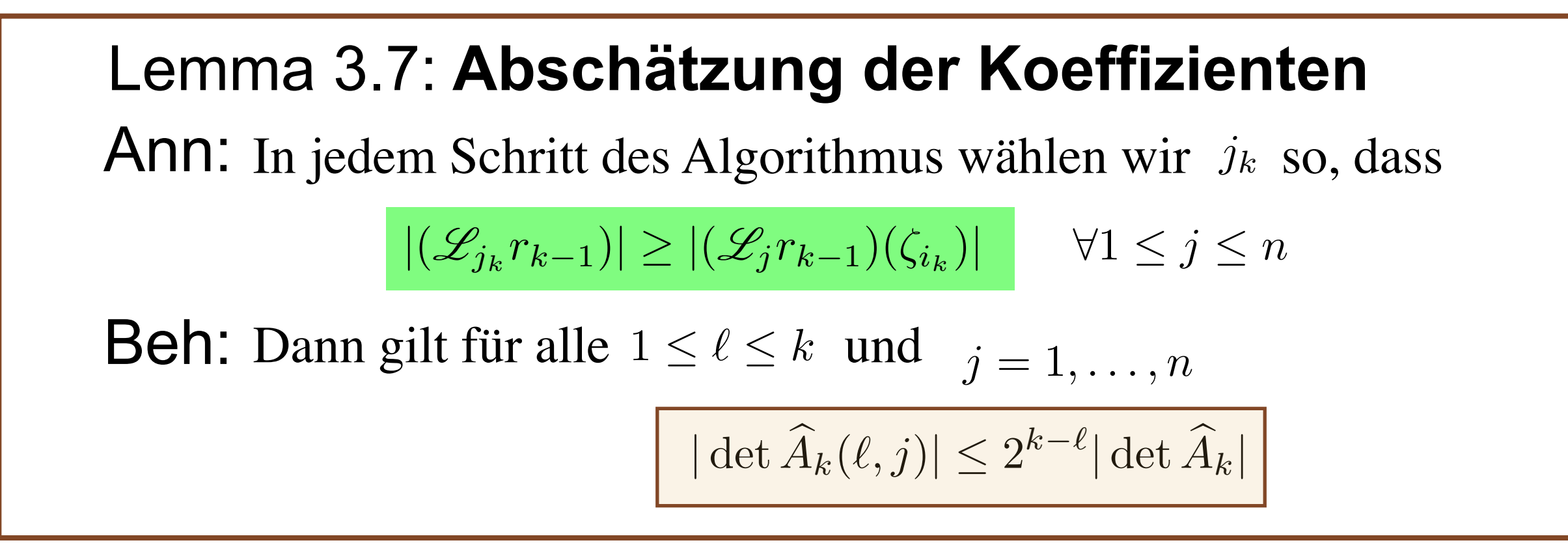

#### Mit diesem Lemma und

Lemma 3.6: **Fehlerabschätzung der Koll'matrix-Komponenten** Beh:  $(\mathscr{L}_{j}r_{k})(y) = E_{m}^{\Psi}[\mathscr{L}_{j}\kappa] - \sum$  $\boldsymbol{k}$  $\ell = 1$  $\det A_k(\ell,j)$  $\det A_{k}$  $E_{m'}^{\Psi}[\mathscr{L}_{j_{\ell}}\kappa](y) \quad \forall y\in\mathbb{R}^d\backslash\overline{X}_{t_1}$ 

erhalten wir die gesuchte Abschätzung des Approximationsfehlers:

$$
|(\mathcal{L}_j r_k)(y)| \le (1+2^k) \sup_{y \in X_{t_2}} |E_{m'}^{\Psi}(\mathcal{L}_j \kappa)(y)|
$$

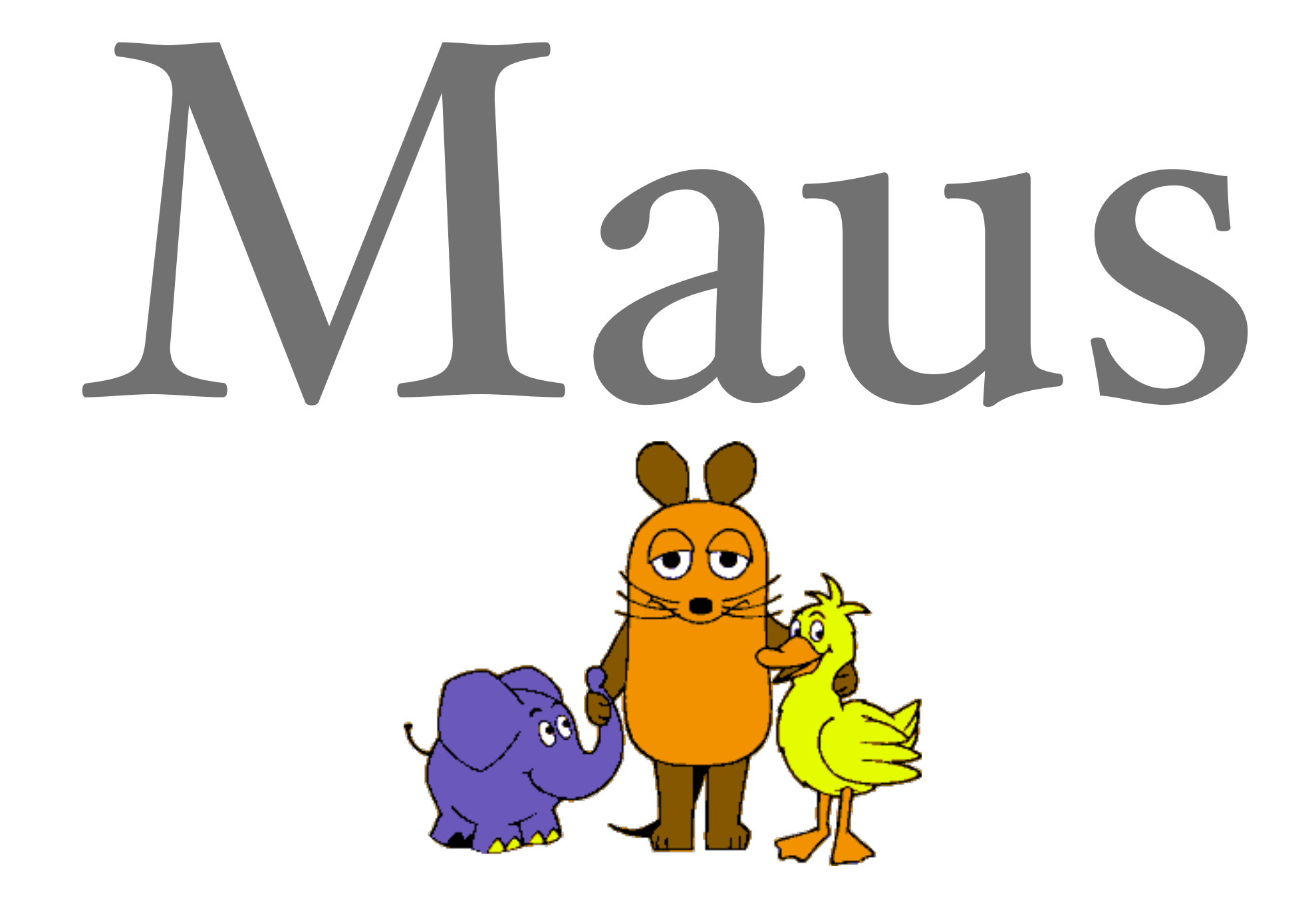